# NAG Library Function Document

# nag\_dpftrs (f07wec)

### <span id="page-0-0"></span>1 Purpose

nag dpftrs (f07wec) solves a real symmetric positive definite system of linear equations with multiple right-hand sides,

 $AX = B$ .

using the Cholesky factorization computed by nag\_dpftrf (f07wdc) stored in Rectangular Full Packed (RFP) format.

## 2 Specification

```
#include <nag.h>
#include <nagf07.h>
```

```
void nag_dpftrs (Nag_OrderType order, Nag_RFP_Store transr,
     Nag_UploType uplo, Integer n, Integer nrhs, const double ar[],
     double b[], Integer pdb, NagError *fail)
```
## 3 Description

nag\_dpftrs (f07wec) is used to solve a real symmetric positive definite system of linear equations  $AX = B$ , the function must be preceded by a call to nag\_dpftrf (f07wdc) which computes the Cholesky factorization of A, stored in RFP format. The RFP storage format is described in Section 3.3.3 in the f07 Chapter Introduction. The solution  $X$  is computed by forward and backward substitution.

If [uplo](#page-1-0) = Nag Upper,  $A = U<sup>T</sup>U$ , where U is upper triangular; the solution X is computed by solving  $U^{T}Y = B$  and then  $UX = Y$ .

If [uplo](#page-1-0) = Nag Lower,  $A = LL^{T}$ , where L is lower triangular; the solution X is computed by solving  $LY = B$  and then  $L^{T}X = Y$ .

#### 4 References

Gustavson F G, Waśniewski J, Dongarra J J and Langou J (2010) Rectangular full packed format for Cholesky's algorithm: factorization, solution, and inversion ACM Trans. Math. Software 37, 2

#### 5 Arguments

1: **order** – Nag\_OrderType *Input* 

On entry: the order argument specifies the two-dimensional storage scheme being used, i.e., rowmajor ordering or column-major ordering. C language defined storage is specified by  $order = Nag_RowMajor.$  See Section 3.2.1.3 in the Essential Introduction for a more detailed explanation of the use of this argument.

*Constraint*:  $order = Nag_RowMajor$  or Nag<sub>c</sub>ColMajor.

2: transr – Nag\_RFP\_Store Input

On entry: specifies whether the RFP representation of  $A$  is normal or transposed.

 $transr = Nag_RFP_N<sub>ormal</sub>$ 

The matrix A is stored in normal RFP format.

<span id="page-1-0"></span>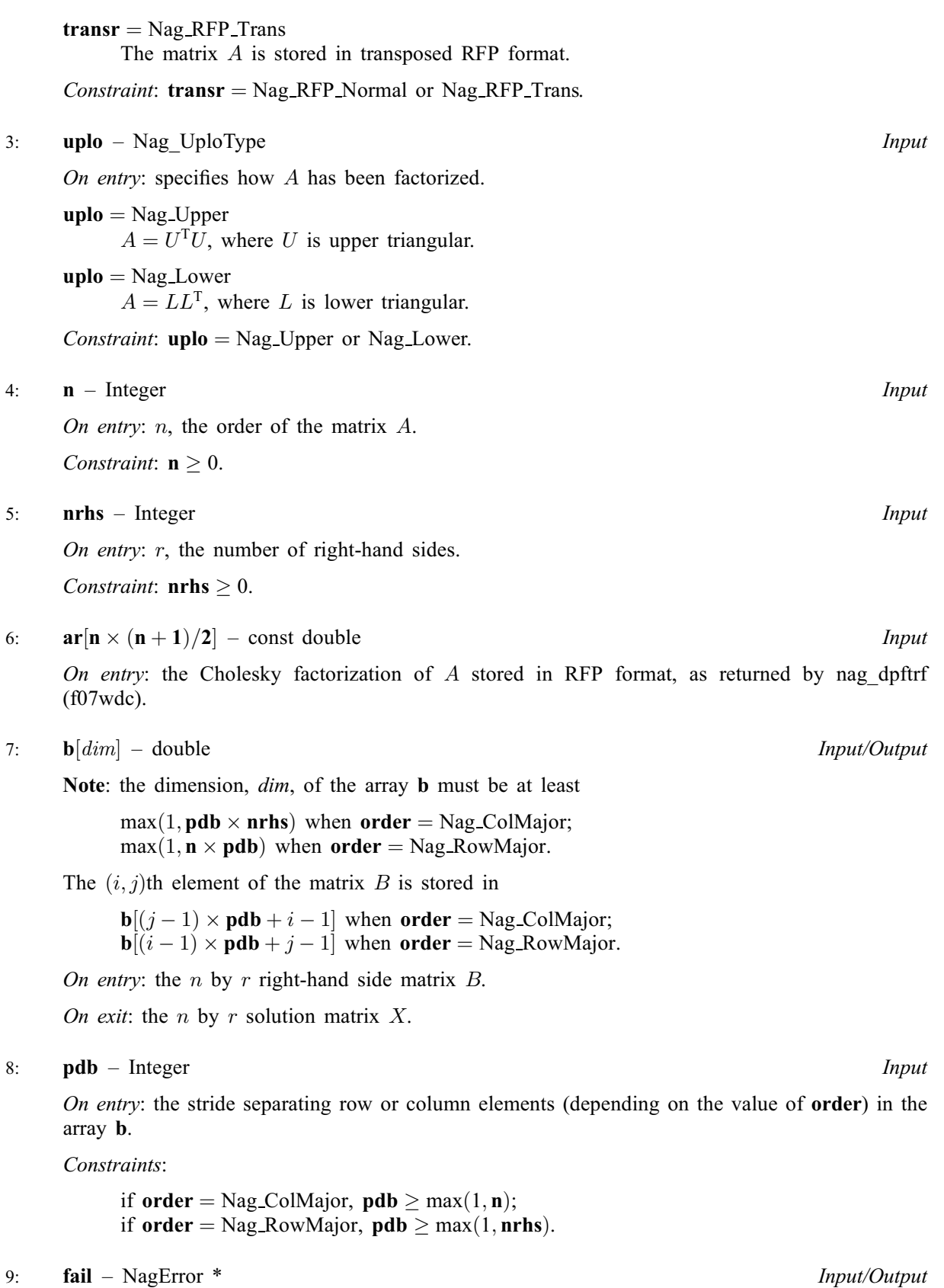

The NAG error argument (see Section 3.6 in the Essential Introduction).

#### 6 Error Indicators and Warnings

#### NE\_ALLOC\_FAIL

Dynamic memory allocation failed. See Section 3.2.1.2 in the Essential Introduction for further information.

#### NE\_BAD\_PARAM

On entry, argument  $\langle value \rangle$  had an illegal value.

#### NE\_INT

O[n](#page-1-0) entry,  $\mathbf{n} = \langle value \rangle$ . Co[n](#page-1-0)straint:  $\mathbf{n} \geq 0$ .

On entry,  $nrhs = \langle value \rangle$  $nrhs = \langle value \rangle$ . Constraint: **[nrhs](#page-1-0)**  $\geq 0$ .

#### NE\_INT\_2

O[n](#page-1-0) entry,  $\mathbf{pdb} = \langle value \rangle$  $\mathbf{pdb} = \langle value \rangle$  $\mathbf{pdb} = \langle value \rangle$  and  $\mathbf{n} = \langle value \rangle$ . Constraint:  $\mathbf{p} \mathbf{d} \mathbf{b} \geq \max(1, \mathbf{n}).$ 

On entry,  $\mathbf{pdb} = \langle value \rangle$  $\mathbf{pdb} = \langle value \rangle$  $\mathbf{pdb} = \langle value \rangle$  and  $\mathbf{nrbs} = \langle value \rangle$ . Constraint:  $\mathbf{p} \mathbf{d} \mathbf{b} \geq \max(1, \mathbf{n} \mathbf{r} \mathbf{h} \mathbf{s}).$ 

#### NE\_INTERNAL\_ERROR

An internal error has occurred in this function. Check the function call and any array sizes. If the call is correct then please contact NAG for assistance.

An unexpected error has been triggered by this function. Please contact NAG. See Section 3.6.6 in the Essential Introduction for further information.

#### NE\_NO\_LICENCE

Your licence key may have expired or may not have been installed correctly. See Section 3.6.5 in the Essential Introduction for further information.

#### 7 Accuracy

For each right-hand side vector b, the computed solution x is the exact solution of a perturbed system of equations  $(A + E)x = b$ , where

if [uplo](#page-1-0) = Nag\_Upper,  $|E| \le c(n)\epsilon |U^T||U|$ ;

if [uplo](#page-1-0) = Nag\_Lower,  $|E| \le c(n)\epsilon |L||L^T|$ ,

 $c(n)$  is a modest linear function of n, and  $\epsilon$  is the *machine precision*.

If  $\hat{x}$  is the true solution, then the computed solution x satisfies a forward error bound of the form

$$
\frac{\|x-\hat{x}\|_{\infty}}{\|x\|_{\infty}} \le c(n) \operatorname{cond}(A, x) \epsilon
$$

where  $\text{cond}(A, x) = |||A^{-1}||A||x||_{\infty}/||x||_{\infty} \le \text{cond}(A) = |||A^{-1}||A||_{\infty} \le \kappa_{\infty}(A)$  and  $\kappa_{\infty}(A)$  is the condition number when using the  $\infty$ -norm.

Note that  $cond(A, x)$  can be much smaller than  $cond(A)$ .

## 8 Parallelism and Performance

nag dpftrs (f07wec) is not threaded by NAG in any implementation.

nag dpftrs (f07wec) makes calls to BLAS and/or LAPACK routines, which may be threaded within the vendor library used by this implementation. Consult the documentation for the vendor library for further information.

Please consult the [X06 Chapter Introduction](#page-0-0) for information on how to control and interrogate the OpenMP environment used within this function. Please also consult the Users' Note for your implementation for any additional implementation-specific information.

## 9 Further Comments

The total number of floating-point operations is approximately  $2n^2r$ .

The complex analogue of this function is nag zpftrs (f07wsc).

## 10 Example

This example solves the system of equations  $AX = B$ , where

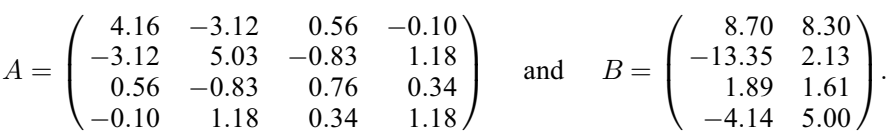

Here A is symmetric positive definite, stored in RFP format, and must first be factorized by nag\_dpftrf (f07wdc).

## 10.1 Program Text

```
/* nag_dpftrs (f07wec) Example Program.
 *
 * Copyright 2014 Numerical Algorithms Group.
 *
 * Mark 25, 2014.
*/
#include <nag.h>
#include <nag_stdlib.h>
#include <nagf07.h>
#include <nagx04.h>
int main(void)
{
  /* Scalars*/
 Integer exit_status = 0;
 Integer i, j, k, lar1, lar2, lenar, n, nrhs, pdar, pdb, q;
 /* Arrays*/
               *ar = 0, *b = 0;
 char nag enum arg[40];
  /* NAG types */
 Nag_RFP_Store transr;
 Nag_UploType uplo;
 Nag_OrderType order;
 NagError fail;
#ifdef NAG_COLUMN_MAJOR
 order = Nag_ColMajor;
#define AR(I,J) ar[J*pdar + I]
#define B(I, J) b[J*pdb + I]
#else
 order = Nag_RowMajor;
#define AR(I,J) ar[I*pdar + J]
#define B(I, J) b[I*pdb + J]
#endif
 INIT_FAIL(fail);
 printf("nag_dpftrs (f07wec) Example Program Results\n");
 /* Skip heading in data file*/
```

```
#ifdef WIN32
 scanf_s("%*[^\n] ");
#else
 scanf("%*[^\n] ");
#endif
#ifdef _WIN32
  scanf_s("%"NAG_IFMT"%"NAG_IFMT"", &n, &nrhs);
#else
 scanf("%"NAG_IFMT"%"NAG_IFMT"", &n, &nrhs);
#endif
#ifdef _WIN32
 scanf_s("%39s", nag_enum_arg, _countof(nag_enum_arg));
#else
 scanf("%39s", nag_enum_arg);
#endif
 uplo = (Nag_UploType) nag_enum_name_to_value(nag_enum_arg);
#ifdef _WIN32
 scanf_s("%39s%*[^\n] ", nag_enum_arg, _countof(nag_enum_arg));
#else
  scanf("%39s%*[\hat{\ }", nag_enum_arg);
#endif
 transr = (Nag_RFP_Store) nag_enum_name_to_value(nag_enum_arg);
  lenar = (n * (n + 1))/2;if (!(ar = NAG_ALLOC(lenar, double)) ||
      !(b = NAGALLOC(n*nrhs, double))){
      printf("Allocation failure\n");
      exit_status = -1;
      goto END;
    }
  /* Setup dimensions for RFP array ar and for b. */
  k = n/2;q = n - k;if (transr==Nag_RFP_Normal) {
    larr1 = 2*k + 1;lar2 = q;
  } else {
    lar1 = q;
    lar2 = 2*k+1;
  }
  if (order==Nag_RowMajor) {
    pdar = lar2;pdb = nrhs;} else {
   pdar = lar1;
    pdb = n;}
  /* Read matrix into RFP array ar. */
  for (i = 0; i < 1ar1; i++) {
    for (j = 0; j < lar2; j++) {
#ifdef _WIN32
     scanf_s("%lf ", &AR(i,j));
#else
     \text{scanf}("\$1f", \$AR(i,j));#endif
   }
  \overline{ }#ifdef _WIN32
 scanf_s("%*[^\n] ");
#else
 scanf("%*\lceil'\n] ");
#endif
  /* Read B */for (i = 0; i < n; i++)for (j = 0; j < nrhs; j++)#ifdef _WIN32
      scan f_s("lf", \&B(i, j));
#else
      scanf("lf", \&B(i, j));
```
#endif

```
/* Factorize A using nag_dpftrf (f07wdc) which peforms a Cholesky
  * factorization of a real symmetric positive definite matrix in
  * Rectangular Full Packed format
  */
 nag_dpftrf(order, transr, uplo, n, ar, &fail);
 print(f("\n'\n');
 if (fail.code != NE_NOERROR) {
  printf("Error from nag_dpftrf (f07wdc)\n%s\n", fail.message);
  ext_{status} = 1;goto END;
 }
 /* Compute solution of Ax = B using nag_dpftrs (f07wec) which
  * Solves a real symmetric positive definite system of linear equations,
  * for a factorized matrix in Rectangular Full Packed format
  */
 nag_dpftrs(order, transr, uplo, n, nrhs, ar, b, pdb, &fail);
 if (fail.code != NE_NOERROR) {
  printf("Error from nag_dpftrs (f07wec)\n%s\n", fail.message);
   exit_status = 2;
   goto END;
 }
 /* nag gen real mat print (x04cac).
 * Print real general matrix (easy-to-use)
  */
 nag_gen_real_mat_print(order, Nag_GeneralMatrix, Nag_NonUnitDiag, n, nrhs,
                        b, pdb, "Solution(s)", 0, \text{ sfail};if (fail.code != NE_NOERROR) {
  printf("Error from nag_gen_real_mat_print (x04cac)\n%s\n", fail.message);
   exit_status = 3;}
END:
NAG_FREE(ar);
NAG_FREE(b);
 return exit_status;
```
#### 10.2 Program Data

}

nag\_dpftrs (f07wec) Example Program Data 2 Nag\_Lower Nag\_RFP\_Normal : n, nrhs, uplo, transr 0.76 0.34  $-3.16$   $1.18$ <br> $-3.12$   $5.03$  $-3.12$  $0.56$  -0.83<br>-0.10 1.18  $: ar[]$ 8.70 8.30 -13.35 2.13 1.89 1.61  $-4.14$  5.00 : b

#### 10.3 Program Results

nag\_dpftrs (f07wec) Example Program Results

Solution(s) 1 2  $\begin{array}{cccc} 1 & 1.0000 & 4.0000 \\ 2 & -1.0000 & 3.0000 \end{array}$  $-1.0000$  $\begin{array}{cccc} 3 & 2.0000 & 2.0000 \\ 4 & -3.0000 & 1.0000 \end{array}$  $4 -3.0000$